# **Cassetto Digitale dell'Imprenditore**

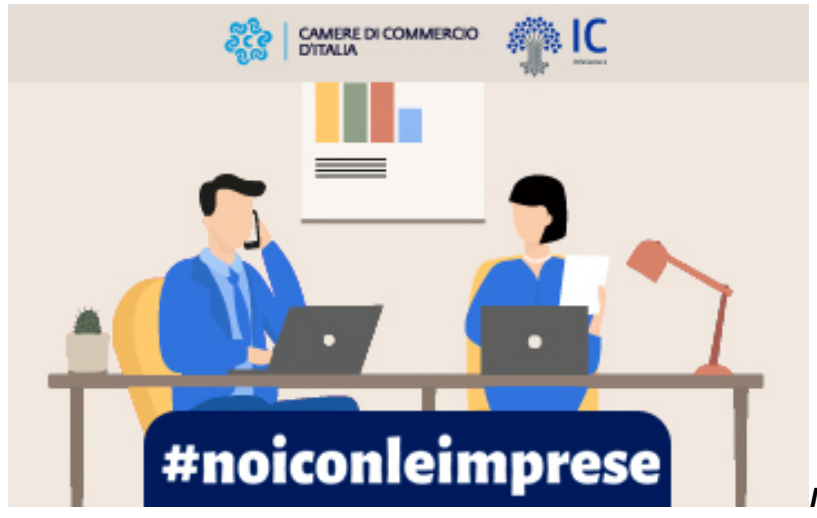

**Il Cassetto Digitale dell'Imprenditore: strumento**

**digitale di semplificazione e innovazione a servizio delle imprese**

Il **Cassetto Digitale dell'Imprenditore** è un'iniziativa avviata nel 2017 dall'impegno di InfoCamere e del Sistema Camerale che proprio pochi giorni fa ha raggiunto il milione di attivazioni!

Un risultato importante per chi, come il nostro Punto Impresa Digitale, ha il compito di raccontare la digitalizzazione come un processo che vuole semplificare la vita delle aziende e, soprattutto, di chi ci lavora.

In questo processo il Cassetto Digitale dell'Imprenditore rappresenta uno degli strumenti non solo di innovazione ma di reale semplificazione.

Il motivo del suo successo? Meno tempo perso dietro la burocrazia, più tempo da dedicare al lavoro. E perché no? E' anche una scelta green: meno spreco di carta, meno spostamenti verso gli uffici e, cosa non meno importante di questi tempi, meno affollamenti e code agli sportelli.

#### **Ma che cos'è il Cassetto Digitale dell'Imprenditore?**

E' una **piattaforma on line** mediante la quale è possibile avere, con un semplice click, tutte **le informazioni e i documenti della propria azienda** in qualunque momento accedendo da pc, smartphone e tablet in modo facile, sicuro e veloce.

#### **Perché un imprenditore dovrebbe attivare il Cassetto Digitale per la sua impresa?**

Perché in questo modo potrà:

- scaricare gratuitamente la visura camerale sempre aggiornata (anche in inglese) e condividerla con un click, direttamente dal smartphone o tablet, grazie a SPID;
- accedere ad atti e bilanci presenti nel Registro Imprese e condividerli, proprio come con la visura camerale;
- verificare lo stato delle pratiche presentate agli Sportelli Unici delle Attività Produttive (SUAP);
- controllare la regolarità dei pagamenti del diritto annuale.

E molto altro ancora.

### **Come si attiva il Cassetto Digitale dell'Imprenditore?**

Basta andare su<https://impresa.italia.it/cadi/app/login> ed accedere tramite identità digitale (CNS o SPID). Se non hai ancora l'identità digitale, o se ti dovesse occorrere aiuto per l'attivazione del Cassetto Digitale dell'Imprenditore, ti invitiamo a contattare il nostro [Punto Impresa Digitale](https://www.lg.camcom.it/servizi/pid-punto-impresa-digitale)

## **Il consiglio del Punto Impresa Digitale**

Attiva SPID (è gratuito!) per accedere al Cassetto Digitale tramite smartphone o tablet ovunque vi troviate, oppure richiedi il Token Digital DNA e scarica l'app per accedere direttamente ad *impresa.italia.it* 

Stampa in PDF

[PDF](https://www.lg.camcom.gov.it/print/pdf/node/1644)

Ultima modifica

Lun 18 Dic, 2023

Condividi

Reti Sociali

Quanto ti è stata utile questa pagina?

Average: 4 (3 votes) Select rating erage: 4 (3 vote

Rate Give it 2/5  $\overline{\phantom{a}}$ al $\overline{\phantom{a}}$